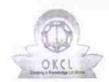

## eVidyalaya Half Yearly Report

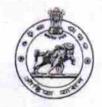

Department of School & Mass Education, Govt. of Odisha

| U_DISE :              | District :                              | Block :                |
|-----------------------|-----------------------------------------|------------------------|
| 21191805701           | GANJAM                                  | PURUSOTAMPUR           |
| Report Create Date: 0 | 000-00-00 00:00:00 (25500)              |                        |
|                       |                                         |                        |
|                       | general_info                            |                        |
| » Half Yearly Re      | eport No                                | 7                      |
| » Half Yearly Pl      | nase                                    | 1                      |
| » Implementing        | Partner                                 | IL&FS ETS              |
| » Half Yearly Pe      | eriod from                              | 04/02/2017             |
| » Half Yearly Pe      | eriod till                              | 10/01/2017             |
| » School Coord        | inator Name                             | RAMA CHANDRA<br>BEHERA |
|                       | Leaves taken for the follow             | wing Month             |
| » Leave Month         | 1                                       | April                  |
| » Leave Days1         |                                         | 0                      |
| » Leave Month         | 2                                       | May                    |
| » Leave Days2         |                                         | 0                      |
| » Leave Month         | 3                                       | June                   |
| » Leave Days3         | *************************************** | 0                      |
| » Leave Month         | 4                                       | July                   |
| » Leave Days4         |                                         | 0                      |
| » Leave Month         | 5                                       | August                 |
| » Leave Days5         |                                         | 0                      |
| » Leave Month         | 6                                       | September              |
| » Leave Days6         |                                         | 0                      |
| » Leave Month         | 7                                       | October                |
| » Leave Days7         |                                         | 0                      |
|                       | Equipment Downtime                      | Details                |
| » Equipment ar        | e in working condition?                 | Yes                    |
| » Downtime > 4        | Working Days                            | No                     |
| Action after 4        | working days are over for Equipme       | ent                    |
|                       | Training Details                        |                        |
| » Refresher trai      | ning Conducted                          | No                     |
| Refresher trai        | ning Conducted Date                     |                        |
| If No; Date for       | next month                              | 14/12/2017             |

| » e Content installed?                        | Yes                 |
|-----------------------------------------------|---------------------|
| » SMART Content with Educational software?    | Yes                 |
| » Stylus/ Pens                                | Yes                 |
| » USB Cable                                   | Yes                 |
| » Software CDs                                | Yes                 |
| » User manual                                 | Yes                 |
| Recurring Service Det                         | ails                |
| » Register Type (Faulty/Stock/Other Register) | YES                 |
| » Register Quantity Consumed                  | 1                   |
| » Blank Sheet of A4 Size                      | Yes                 |
| » A4 Blank Sheet Quantity Consumed            | 2450                |
| » Cartridge                                   | Yes                 |
| » Cartridge Quantity Consumed                 | 1                   |
| » USB Drives                                  | Yes                 |
| » USB Drives Quantity Consumed                | 1                   |
| » Blank DVDs Rewritable                       | Yes                 |
| » Blank DVD-RW Quantity Consumed              | 25                  |
| » White Board Marker with Duster              | Yes                 |
| » Quantity Consumed                           | 6                   |
| » Electricity bill                            | Yes                 |
| » Internet connectivity                       | Yes                 |
| » Reason for Unavailablity                    |                     |
| Electrical Meter Reading and Genera           | tor Meter Reading   |
| » Generator meter reading                     | 572                 |
| » Electrical meter reading                    | 752                 |
| Equipment replacement of                      | details             |
| » Replacement of any Equipment by Agency      | No                  |
| » Name of the Equipment                       |                     |
| Theft/Damaged Equipm                          | nent                |
| » Equipment theft/damage                      | No                  |
| » If Yes; Name the Equipment                  |                     |
| Lab Utilization detail                        | S                   |
| » No. of 9th Class students                   | 118                 |
| » 9th Class students attending ICT labs       | 118                 |
| » No. of 10th Class students                  | 107                 |
| » 10th Class students attending ICT labs      | 107                 |
| No. of hours for the following month la       | b has been utilized |
| Month-1                                       | April               |
| » Hours1                                      | 45                  |
| Month-2                                       | May                 |
| Hours2                                        | 7                   |
| Month-3                                       | June                |
| Hours3                                        | 30                  |

| » Month-4                                 | July      |
|-------------------------------------------|-----------|
| » Hours4                                  | 65        |
| » Month-5                                 | August    |
| » Hours5                                  | 62        |
| » Month-6                                 | September |
| » Hours6                                  | 55        |
| » Month-7                                 | October   |
| » Hours7                                  | 0         |
| Server & Node Downtime d                  | etails    |
| » Server Downtime Complaint logged date1  |           |
| » Server Downtime Complaint Closure date1 |           |
| » Server Downtime Complaint logged date2  |           |
| » Server Downtime Complaint Closure date2 |           |
| » Server Downtime Complaint logged date3  |           |
| » Server Downtime Complaint Closure date3 |           |
| » No. of Non-working days in between      | 0         |
| » No. of working days in downtime         | 0         |
| Stand alone PC downtime d                 | letails   |
| » PC downtime Complaint logged date1      |           |
| » PC downtime Complaint Closure date1     |           |
| » PC downtime Complaint logged date2      |           |
| » PC downtime Complaint Closure date2     |           |
| » PC downtime Complaint logged date3      |           |
| » PC downtime Complaint Closure date3     |           |
| » No. of Non-working days in between      | 0         |
| » No. of working days in downtime         | 0         |
| UPS downtime details                      |           |
| » UPS downtime Complaint logged date1     |           |
| » UPS downtime Complaint Closure date1    |           |
| » UPS downtime Complaint logged date2     |           |
| » UPS downtime Complaint Closure date2    |           |
| » UPS downtime Complaint logged date3     |           |
| » UPS downtime Complaint Closure date3    |           |
| » No. of Non-working days in between      | 0         |
| » No. of working days in downtime         | 0         |
| Genset downtime detail                    | S         |
| » UPS downtime Complaint logged date1     |           |
| » UPS downtime Complaint Closure date1    |           |
| » UPS downtime Complaint logged date2     |           |
| » UPS downtime Complaint Closure date2    |           |
| » UPS downtime Complaint logged date3     |           |
| » UPS downtime Complaint Closure date3    |           |
| » No. of Non-working days in between      | 0         |
| » No. of working days in downtime         | 0         |

de

## Integrated Computer Projector downtime details

| integrates of the                                                                           |                          |
|---------------------------------------------------------------------------------------------|--------------------------|
| » Projector downtime Complaint logged date1                                                 |                          |
| Projector downtime Complaint Closure date1                                                  |                          |
| » Projector downtime Complaint logged date2                                                 |                          |
| » Projector downtime Complaint Closure date2                                                |                          |
| » Projector downtime Complaint logged date3                                                 |                          |
| » Projector downtime Complaint Closure date3                                                |                          |
| » No. of Non-working days in between                                                        | 0                        |
| » No. of working days in downtime                                                           | 0                        |
| Printer downtime details                                                                    |                          |
| » Printer downtime Complaint logged date1                                                   |                          |
| » Printer downtime Complaint Closure date1                                                  |                          |
| » Printer downtime Complaint logged date2                                                   |                          |
| » Printer downtime Complaint Closure date2                                                  |                          |
| » Printer downtime Complaint logged date3                                                   |                          |
| » Printer downtime Complaint Closure date3                                                  |                          |
| » No. of Non-working days in between                                                        | 0                        |
| » No. of working days in downtime                                                           | 0                        |
| Interactive White Board (IWB) down                                                          | time details             |
| » IWB downtime Complaint logged date1                                                       |                          |
| » IWB downtime Complaint Closure date1                                                      |                          |
| » IWB downtime Complaint logged date2                                                       |                          |
| » IWB downtime Complaint Closure date2                                                      |                          |
| » IWB downtime Complaint logged date3                                                       |                          |
| » IWB downtime Complaint Closure date3                                                      |                          |
| » No. of Non-working days in between                                                        | 0                        |
| » No. of working days in downtime                                                           | 0                        |
| Servo stabilizer downtime de                                                                | etails                   |
| » stabilizer downtime Complaint logged date1                                                |                          |
| » stabilizer downtime Complaint Closure date1                                               | V                        |
| » stabilizer downtime Complaint logged date2                                                |                          |
| » stabilizer downtime Complaint Closure date2                                               |                          |
| » stabilizer downtime Complaint logged date3                                                |                          |
| » stabilizer downtime Complaint Closure date3                                               |                          |
| » No. of Non-working days in between                                                        | 0                        |
| » No. of working days in downtime                                                           | 0                        |
| Switch, Networking Components and other per                                                 | ipheral downtime details |
| » peripheral downtime Complaint logged date1                                                |                          |
| » peripheral downtime Complaint logged date:  » peripheral downtime Complaint Closure date1 |                          |
| » peripheral downtime Complaint logged date2                                                |                          |
| » peripheral downtime Complaint logged date2                                                |                          |
| » peripheral downtime Complaint logged date3                                                |                          |
| » peripheral downtime Complaint Oggod dates  » peripheral downtime Complaint Closure date3  |                          |
| » No. of Non-working days in between                                                        | 0                        |
| # 140. Of 140H-Working days in both con-                                                    |                          |

Headmaster Se | III 13-

Signature of Head Master/Mistress with Seal